## MICROSOFT 365 SWAY COURSE SCHEDULE – 1 DAY

- Getting Started with Sway
- What is Sway?
- What can I create with Sway?
- Sign in to start creating
- Get to know the Sway Storyline
- Give your Sway a title
- Add images and text to your Sway
- Add content to your Sway
- Preview your Sway
- Change the style of your Sway
- Share your Sway
- Go mobile with Sway

| Name of Course | T Description                                                                         | No of Days | Cost per Delegate<br>MS Teams | Cost per<br>Delegate: Your<br>Premises | Cost per<br>Delegate<br>at Sankin |
|----------------|---------------------------------------------------------------------------------------|------------|-------------------------------|----------------------------------------|-----------------------------------|
| Office Sway    | Getting started, creating storylines, adding content, sharing and mobile application. | 1          | 1100                          | 1200                                   | 1300                              |

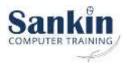